## **Repérage dans l'espace avec three.js**

Va sur la page de la séquence « 4T3B. Repérage dans l'espace » [\(https://clgdrouyn.fr/maths/4T3B.html](https://clgdrouyn.fr/maths/4T3B.html)) et ouvre le « fichier-1.html » :

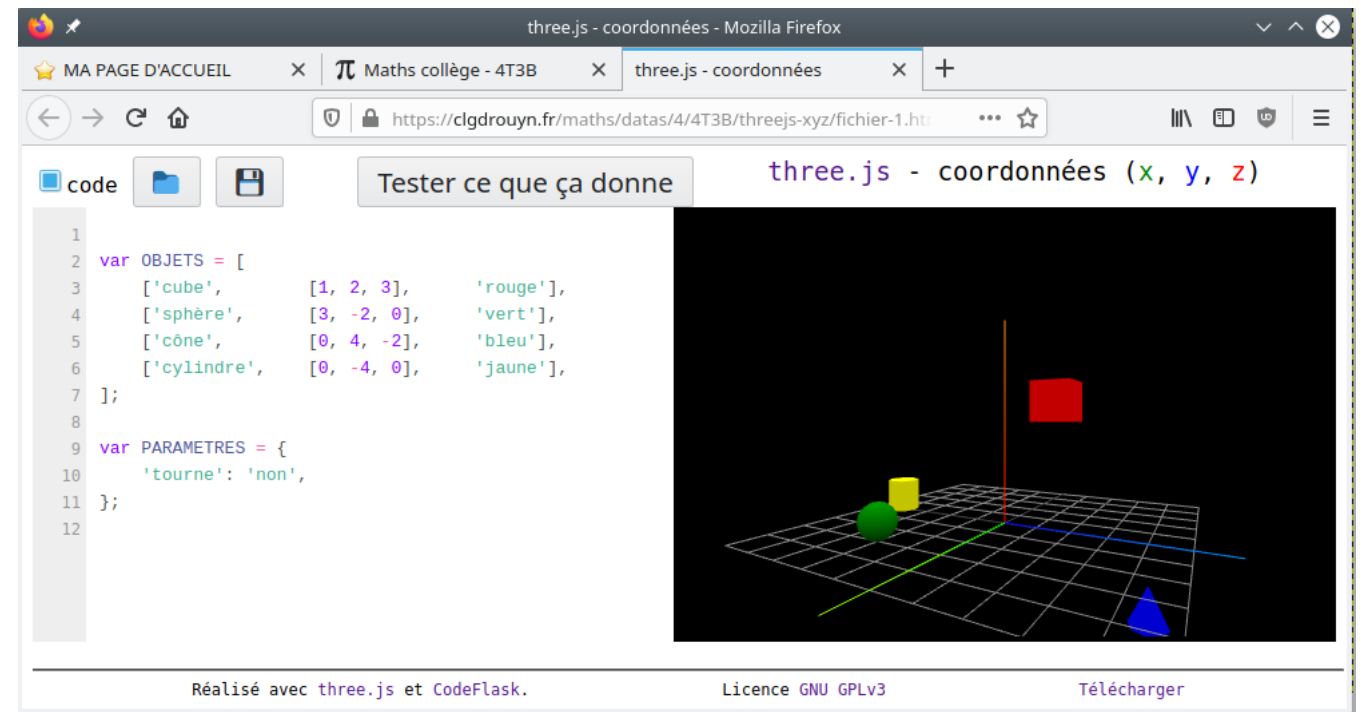

Modifie les coordonnées des 4 objets afin d'obtenir les 2 dispositions ci-dessous. À chaque modification, il faut cliquer sur le bouton « Tester ce que ça donne ».

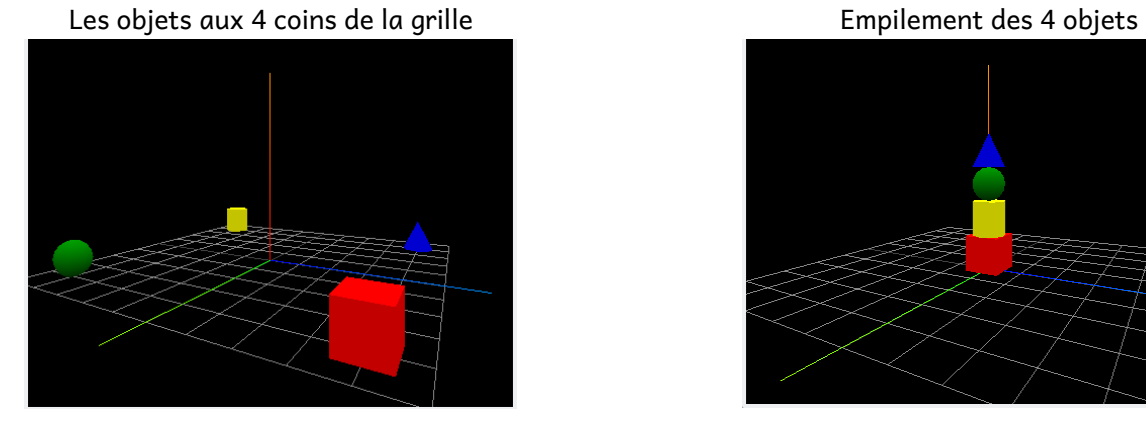

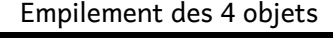

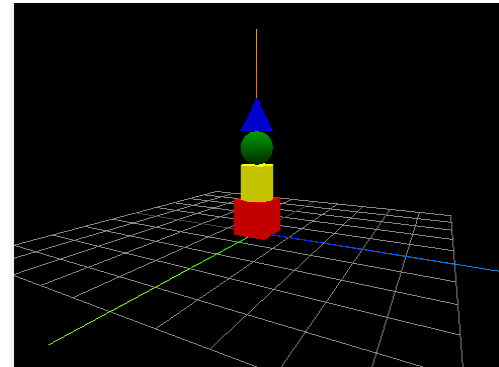

Ouvre ensuite le fichier « fichier-2.html » de la même manière et reconstruis le sapin de Noël :

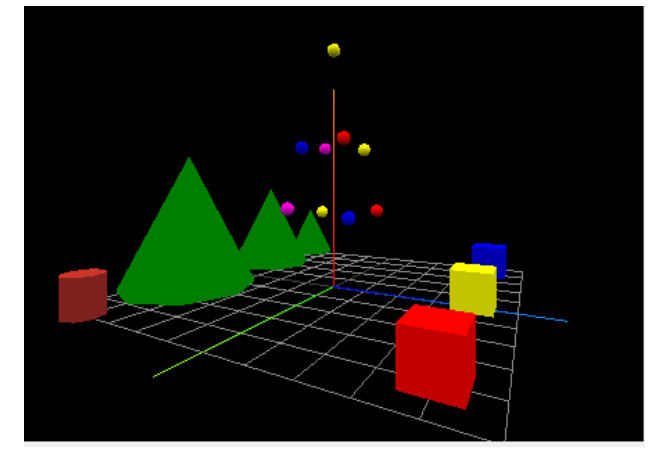

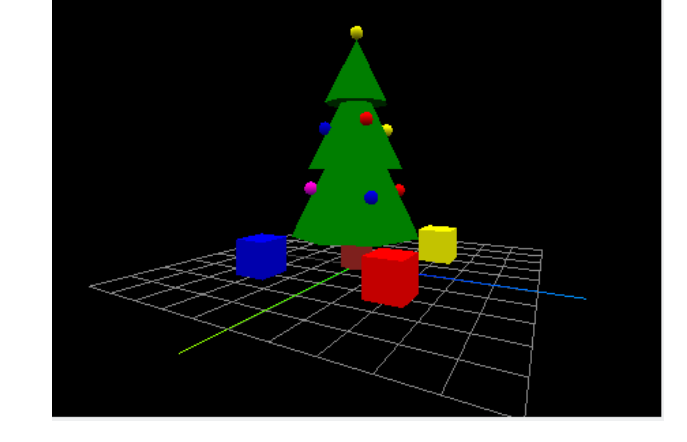

Et pour terminer, ajoute un quatrième cadeau au pied de ton sapin.